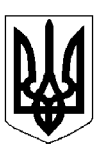

## БІЛОЦЕРКІВСЬКА МІСЬКА РАДА КИЇВСЬКОЇ ОБЛАСТІ ВИКОНАВЧИЙ КОМІТЕТ PIMEHHA

від 14 травня 2024 року

м. Біла Церква

No 367

Про затвердження конкурсної документації для проведення конкурсу з призначення управителів багатоквартирних будинків (гуртожитків), в яких не створено об'єднання співвласників багатоквартирного будинку (гуртожитку), співвласники яких не прийняли рішення про форму управління багатоквартирним будинком (гуртожитком) в Білоцерківській міській територіальній громаді

Розглянувши пояснювальну записку департаменту житлово-комунального господарства Білоцерківської міської ради від 30 квітня 2024 року № 1118, відповідно до частини п'ятої статті 13 «Прикінцевих та перехідних положень» Закону України «Про особливості здійснення права власності у багатоквартирному будинку», Закону України «Про житловокомунальні послуги», підпункту 20 пункту «а» статті 30, частини другої статті 42 Закону України «Про місцеве самоврядування в Україні», постанови Кабінету Міністрів України від 05 вересня 2018 року № 712 «Про затвердження Правил надання послуги з управління багатоквартирним будинком та Типового договору про надання послуги з управління багатоквартирним будинком», наказу Міністерства регіонального розвитку, будівництва та житлово-комунального господарства України від 27 липня 2018 року  $N_2$  190 « $\Pi$ po затвердження Обов'язкового переліку робіт (послуг), витрати на які включаються до складу витрат на утримання багатоквартирного будинку та прибудинкової території», наказу Міністерства регіонального розвитку, будівництва та житлово-комунального господарства України від 13 червня 2016 року № 150 «Про затвердження Порядку проведення конкурсу з призначення управителя багатоквартирного будинку», враховуючи рішення виконавчого комітету Білоцерківської міської ради від 09 квітня 2024 року № 262 «Про організацію проведення конкурсу з призначення управителів багатоквартирних будинків (гуртожитків), в яких не створено об'єднання співвласників багатоквартирного будинку (гуртожитку), співвласники яких не прийняли рішення про форму управління багатоквартирним будинком (гуртожитком), в Білоцерківській міській територіальній громаді», з метою проведення конкурсною комісією конкурсу з призначення управителів багатоквартирних будинків (гуртожитків), в яких не створено об'єднання співвласників багатоквартирного будинку (гуртожитку), співвласники яких не прийняли рішення про форму управління багатоквартирним будинком (гуртожитком) на території Білоцерківської міської територіальної громади, виконавчий комітет міської ради вирішив:

1. Затвердити конкурсну документацію для проведення конкурсу з призначення управителів багатоквартирних будинків (гуртожитків), в яких не створено об'єднання співвласників багатоквартирного будинку (гуртожитку), співвласники яких не прийняли рішення про форму управління багатоквартирним будинком (гуртожитком), в Білоцерківській міській територіальній громаді, згідно з додатком 1.

2. Затвердити Перелік будинків (гуртожитків), в яких не створено об'єднання співвласників багатоквартирного будинку (гуртожитку), співвласники яких не прийняли рішення про форму управління багатоквартирним будинком (гуртожитком), в Білоцерківській міській територіальній громаді, для оголошення щодо них конкурсу з призначення управителя, згідно з додатком 2.

3. Управлінню комунікації, інформаційної та цифрової політики Білоцерківської міської ради оприлюднити рішення в засобах масової інформації.

4. Контроль за виконанням рішення покласти на заступника міського голови згідно з розподілом обов'язків.

Секретар міської ради

Володимир ВОВКОТРУБ

Долаток 1 до рішення виконавчого комітету міської ради  $2024 \text{ p. } \mathbb{N}^6$ від по

### Конкурсна документація

для проведення конкурсу з призначення управителів багатоквартирних будинків (гуртожитків), в яких не створено об'єднання співвласників багатоквартирного будинку (гуртожитку), співвласники яких не прийняли рішення про форму управління багатоквартирним будинком (гуртожитком), Білоцерківській міській територіальній громаді

Терміни, що використовуються у конкурсній документації, мають такі значення:

конкурсна документація - комплект документів, який надається або надсилається організатором конкурсу його учасникам для підготовки конкурсних пропозицій;

конкурсна пропозиція - комплект документів, який готується учасником конкурсу на підставі конкурсної документації та подається організатору конкурсу;

об'єкт конкурсу - багатоквартирний будинок (група будинків), що визначається (ються) організатором конкурсу та входить (ять) до переліку будинків, щодо яких оголошено конкурс з призначення управителя;

організатор конкурсу - виконавчий комітет Білоцерківської міської ради Київської області:

учасник конкурсу - фізична особа-підприємець або юридична особа - суб'єкт підприємницької діяльності, яка має намір взяти участь у конкурсі та подала відповідну заяву організатору конкурсу;

послуга з управління багатоквартирним будинком - результат господарської діяльності суб'єктів господарювання, спрямованої на забезпечення належних умов проживання і задоволення господарсько-побутових потреб мешканців будинку шляхом утримання і ремонту спільного майна багатоквартирного будинку та його прибудинкової території відповідно до умов договору.

вживаються значеннях, наведених Інші терміни  $\mathbf{B}$ Законах України  $\mathbf{V}$ «Про житлово-комунальні послуги» та «Про особливості здійснення права власності у багатоквартирному будинку».

1. Найменування, місцезнаходження організатора конкурсу з призначення управителів багатоквартирних будинків (гуртожитків), в яких не створено об'єднання співвласників багатоквартирного будинку (гуртожитку), співвласники яких не прийняли рішення про форму управління багатоквартирним будинком (гуртожитком) в Білоцерківській міській територіальній громаді: виконавчий комітет Білоцерківської міської ради Київської області, юридична адреса - вул. Ярослава Мудрого, 15, м. Біла Церква, Київська область, 09100.

2. Технічне забезпечення діяльності конкурсної комісії здійснює департамент житловокомунального господарства Білоцерківської міської ради (далі - ДЖКГ БМР, департамент), юридична адреса – вул. Андрея Шептицького, 2, м. Біла Церква, Київська область, 09117.

3. Прізвище, посада, номер телефону особи, уповноваженої здійснювати зв'язок з учасниками конкурсу:

Прізвище: Балабуха Людмила Юріївна

Посада: начальник відділу розвитку ОСББ, ОСН та управління житловим фондом департаменту житлово-комунального управління житлового господарства господарства Білоцерківської міської ради;

Номер телефону: (04563)-9-95-46.

4. Перелік складових робіт (послуг) з управління багатоквартирним будинком (гуртожитком), який складений згідно з обов'язковим переліком робіт (послуг), витрати на які

включаються до складу витрат на утримання багатоквартирного будинку (гуртожитку) та прибудинкової території, відповідно до додатків 1, 2, 3 до Норм часу та матеріально-технічних ресурсів, норм обслуговування для робітників при утриманні будинків, споруд і прибудинкових територій наказу Міністерства регіонального розвитку, будівництва та житлово-комунального господарства України від 25 грудня 2013 року № 603 (складається індивідуально по кожному будинку (гуртожитку) і може бути розширений):

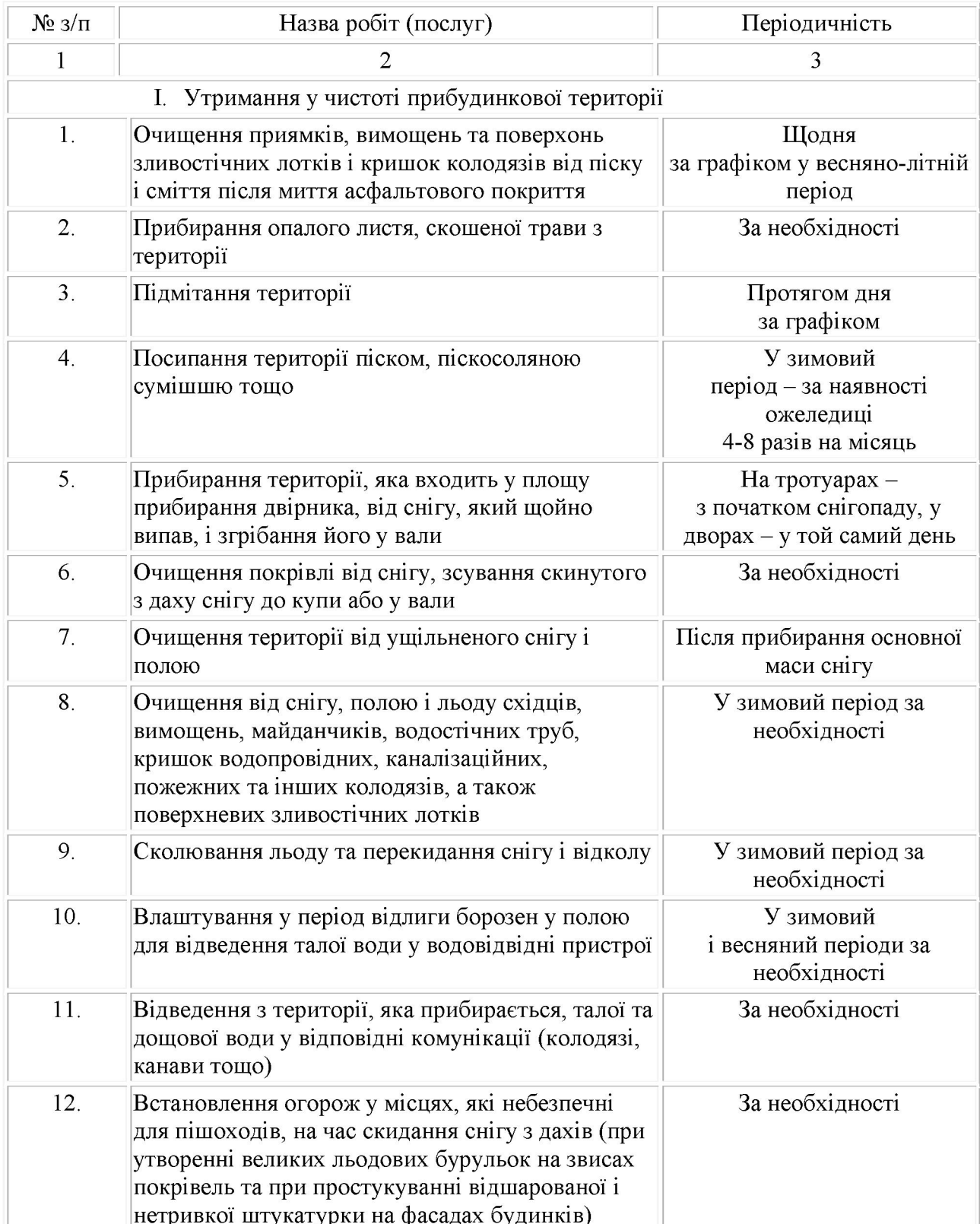

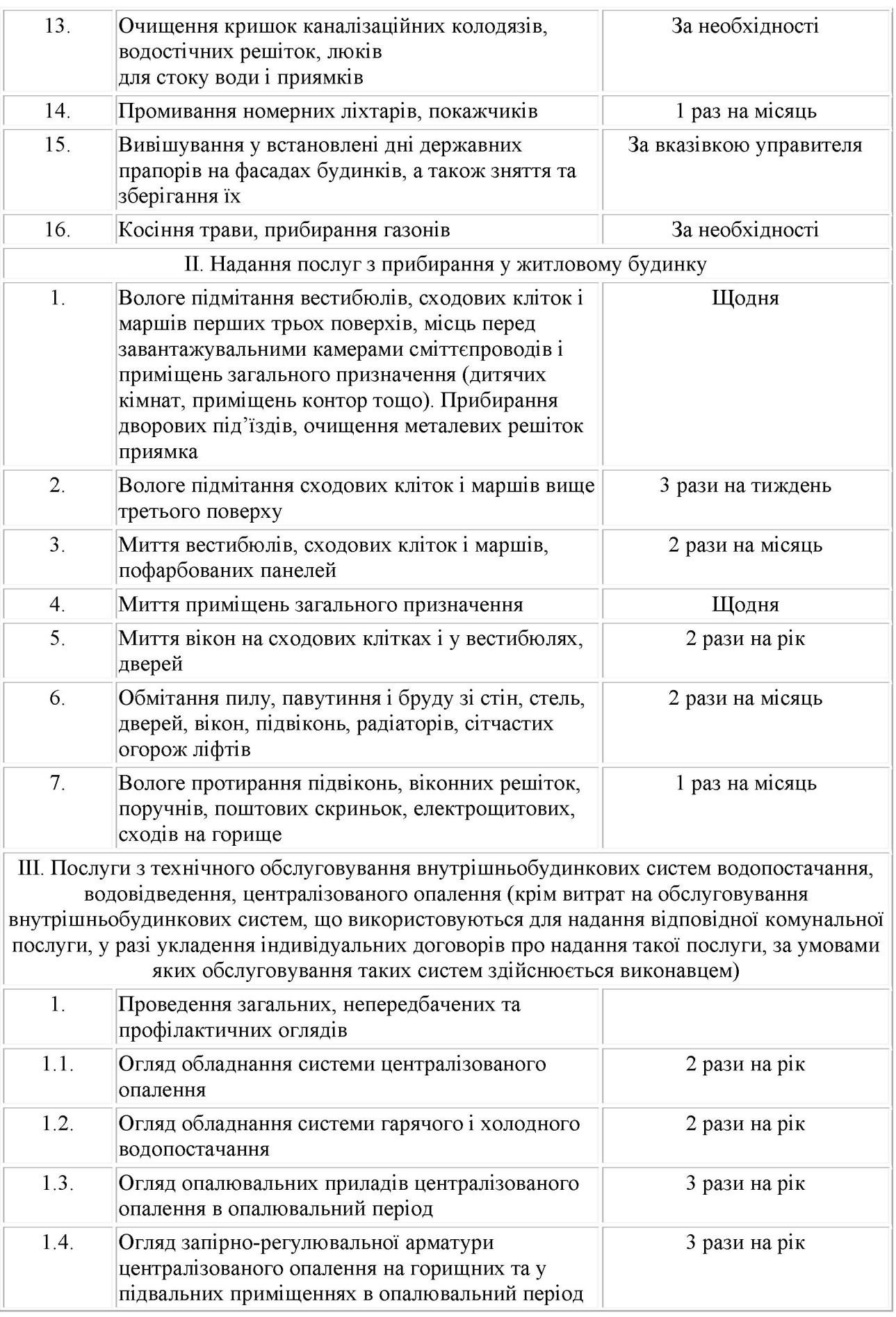

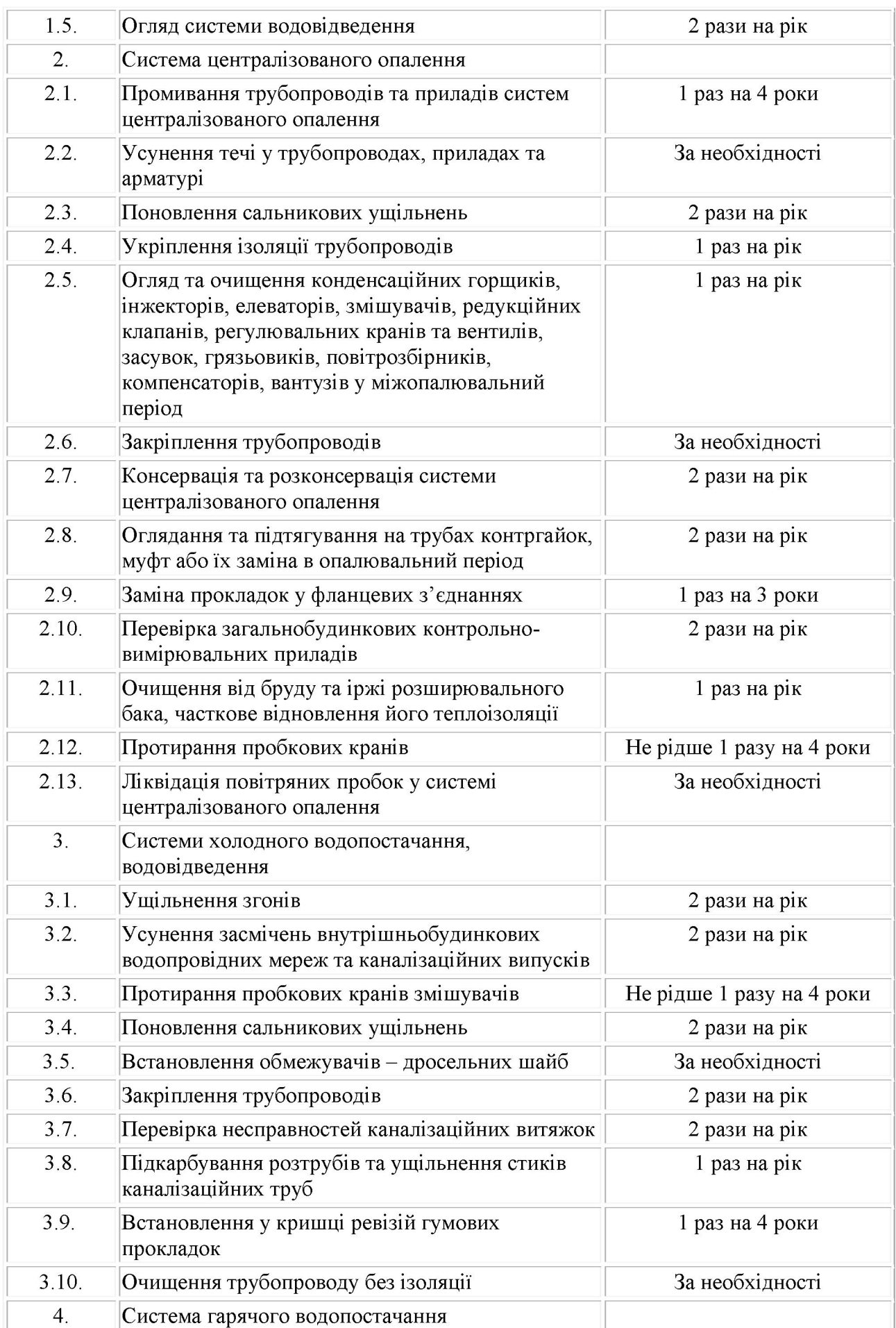

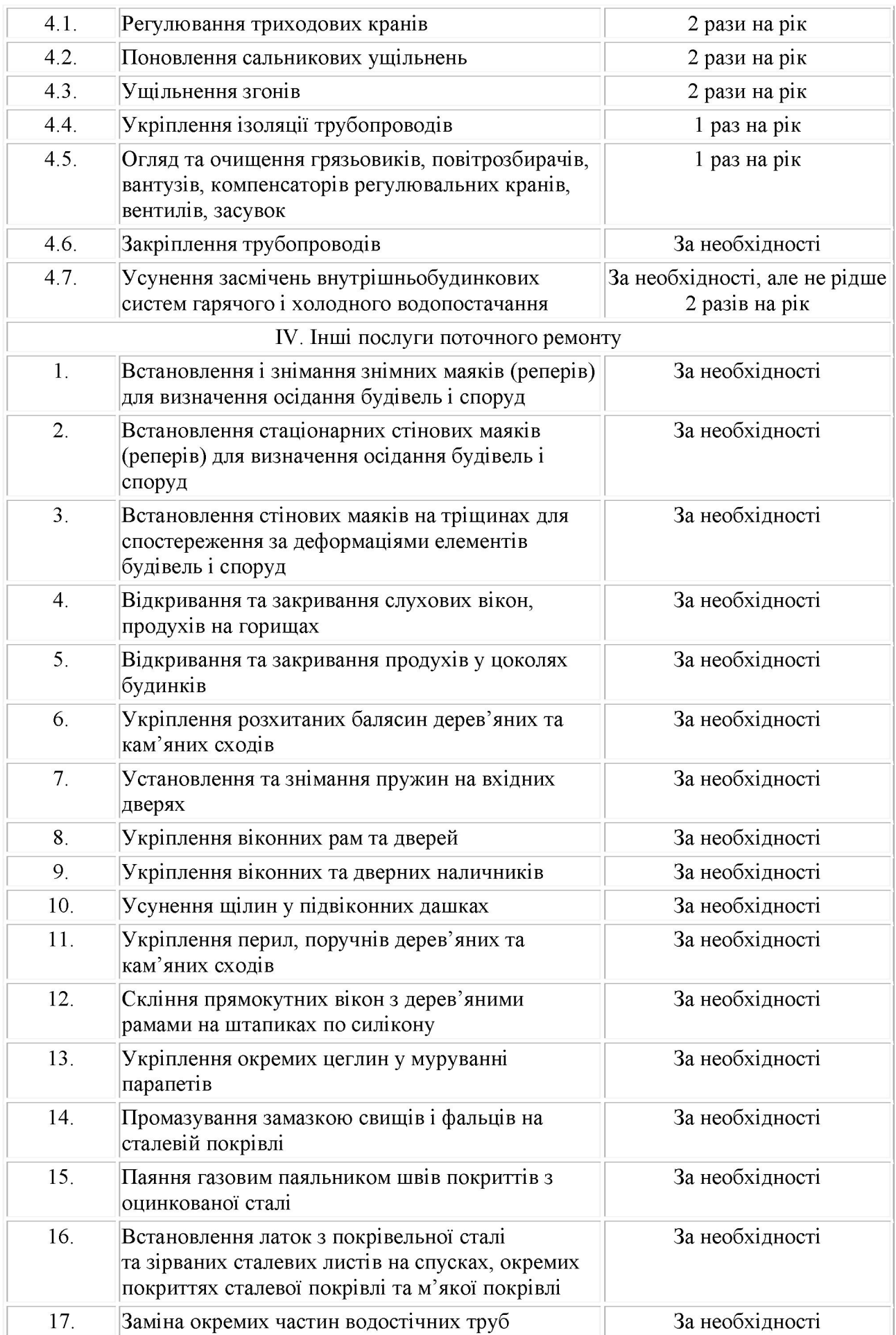

Продовження додатка 1

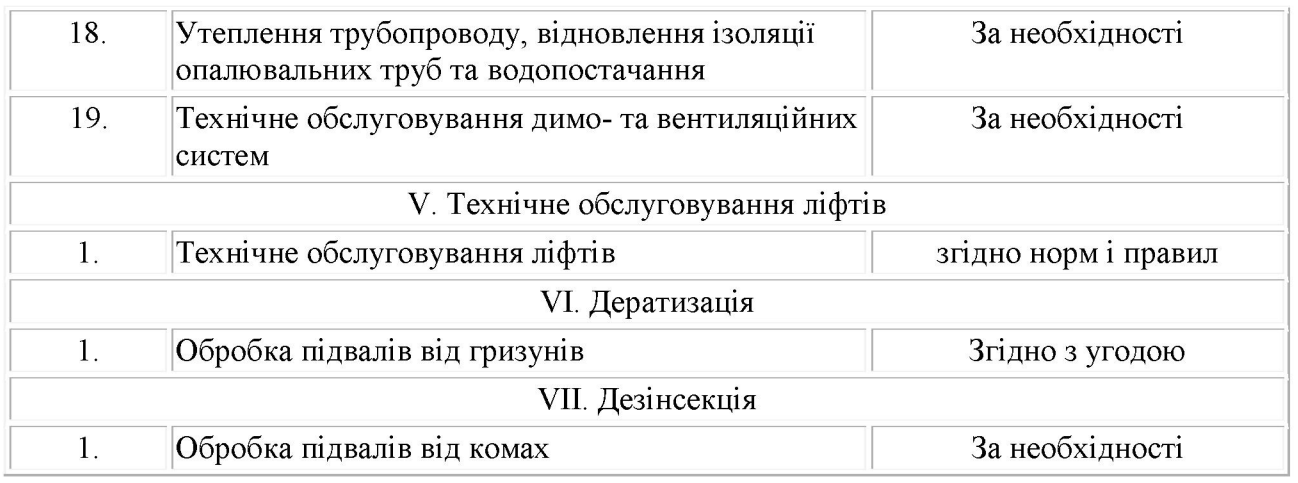

5. Вимоги щодо якості надання послуги (перелік робіт та періодичність їх надання) з посиланням на стандарти, нормативи, норми та правила

5.1. Якість надання послуги з управління багатоквартирним будинком (гуртожитком) повинні відповідати наказу Міністерства регіонального розвитку, будівництва та житловокомунального господарства України від 27 липня 2018 року № 190 «Про затвердження Обов'язкового переліку робіт (послуг), витрати на які включаються до складу витрат на утримання багатоквартирного будинку та прибудинкової території», наказу Державного комітету України з питань житлово-комунального господарства від 17 травня 2005 року № 76 «Про затвердження Правил утримання жилих будинків та прибудинкових територій», наказу Державного комітету України з питань житлово-комунального господарства від 10 серпня 2004 року № 150 «Про затвердження Примірного переліку послуг з утримання будинків і споруд та прибудинкових територій та послуг з ремонту приміщень, будинків, споруд», наказу Міністерства регіонального розвитку, будівництва та житлово-комунального господарства України від 25 грудня 2013 року № 603 «Про затвердження Норм часу та матеріальнотехнічних ресурсів, норм обслуговування для робітників при утриманні будинків, споруд і прибудинкових територій», Порядку встановлення вартості технічного обслуговування ліфтів та систем диспетчеризації, затвердженого наказом Міністерства будівництва, архітектури та житлово-комунального господарства України від 09 листопада 2006 року № 369, діючим ДСТУ, ДБН, СНіП та іншим нормативно-правовим актам.

6. Найменування об'єкта конкурсу чи перелік об'єктів конкурсу

Об'єктом конкурсу є багатоквартирні житлові будинки  $6.1$ . (гуртожитки) Білоцерківської міської територіальної громади, у яких не створені об'єднання співвласників багатоквартирного будинку (гуртожитку), співвласники яких не прийняли рішення про форму управління багатоквартирним будинком (гуртожитком), а саме:

6.1.1. Об'єкт № 1 - Багатоквартирні житлові будинки м. Біла Церква:

- № 57 по вул. Я. Мудрого;
- № 59 по вул. Я. Мудрого.

6.1.2. Об'єкт № 2 - Багатоквартирні житлові будинки (гурожитки) м. Біла Церква:

- № 4/1 по вул. Клінічна:
- $N<sub>2</sub>$  10 по вул. О. Гончара;
- № 8 по вул. П. Скоропадського;
- № 214/2 по вул. Сквирське шосе;
- № 4/35 по вул. В Чорновола;
- № 33 по вул. Січневий прорив;
- № 3 по вул. Павіченко;
- № 120 по вул. Шевченка;
- № 82 по вул. Шолом Алейхема;
- № 84 по вул. Шолом Алейхема:
- № 86 по вул. Шолом Алейхема;
- № 115 по вул. Зенітного полку:
- № 22 по вул. Молодіжна;
- № 24 по вул. Молодіжна:
- № 26 по вул. Молодіжна;
- № 2 по вул. Східна;
- № 4 по вул. Східна:
- № 6 по вул. Східна;
- № 1б по вул. Луки Доминського;
- № 60 по вул. Київська;
- № 34а вул. Мельника.

6.2. У разі, якщо на дату проведення конкурсу співвласниками багатоквартирного будинку (гуртожитку) обрано управителя свого будинку (гуртожитку), чи створено об'єднання співвласників свого багатоквартирного будинку, конкурс з призначення управителя по такому багатоквартирному будинку (гуртожитку) не проводиться, ця Конкурсна документація на такий будинок (гуртожиток) не розповсюджується.

7. Технічна характеристика кожного об'єкта конкурсу за показниками згідно з додатком 1 до Порядку проведення конкурсу з призначення управителя багатоквартирного будинку, затвердженим наказом Міністерства регіонального розвитку, будівництва та житловокомунального господарства України від 13 червня 2016 року № 150.

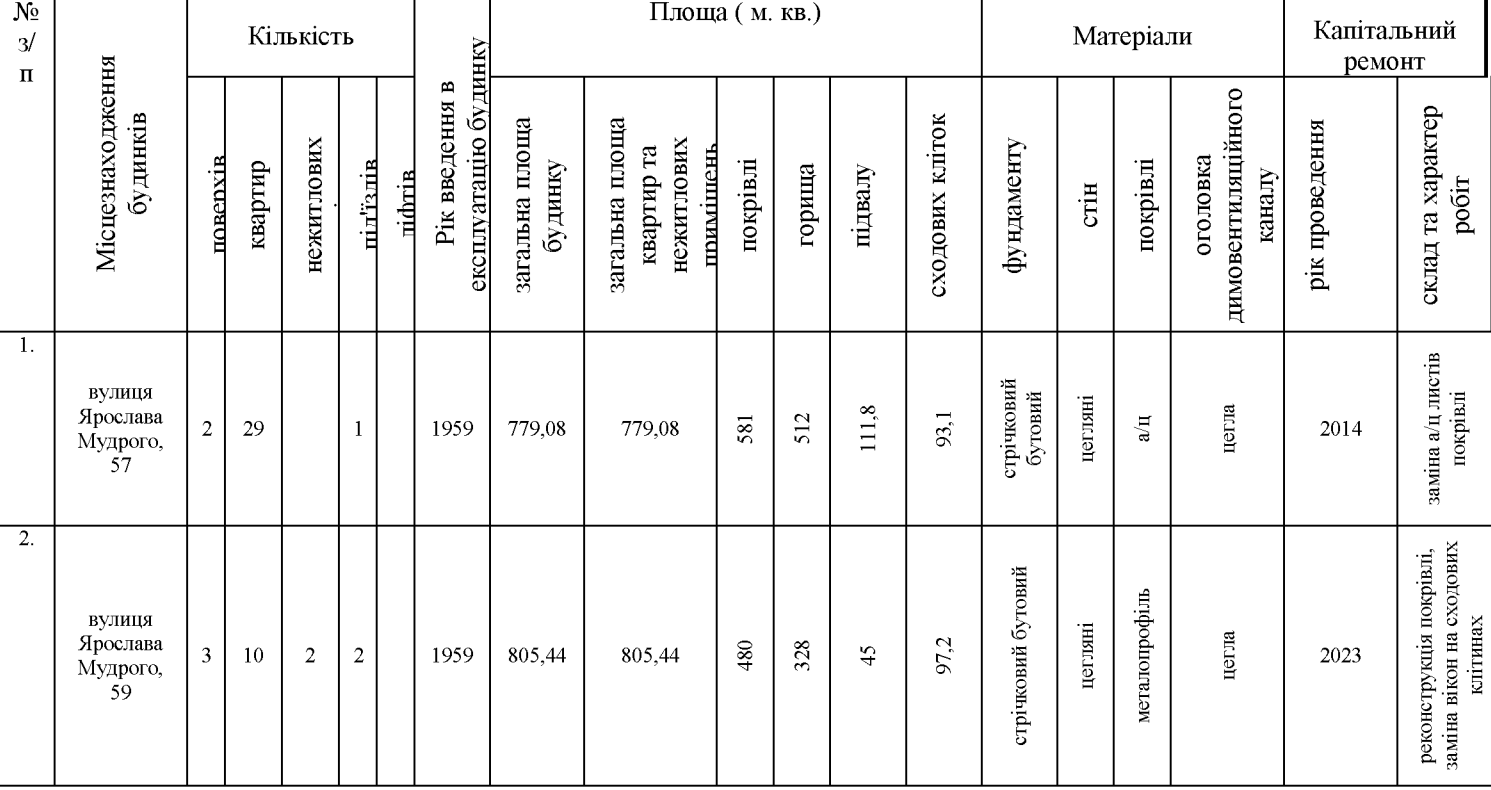

### Технічна характеристика багатоквартирних будинків по об'єкту № 1:

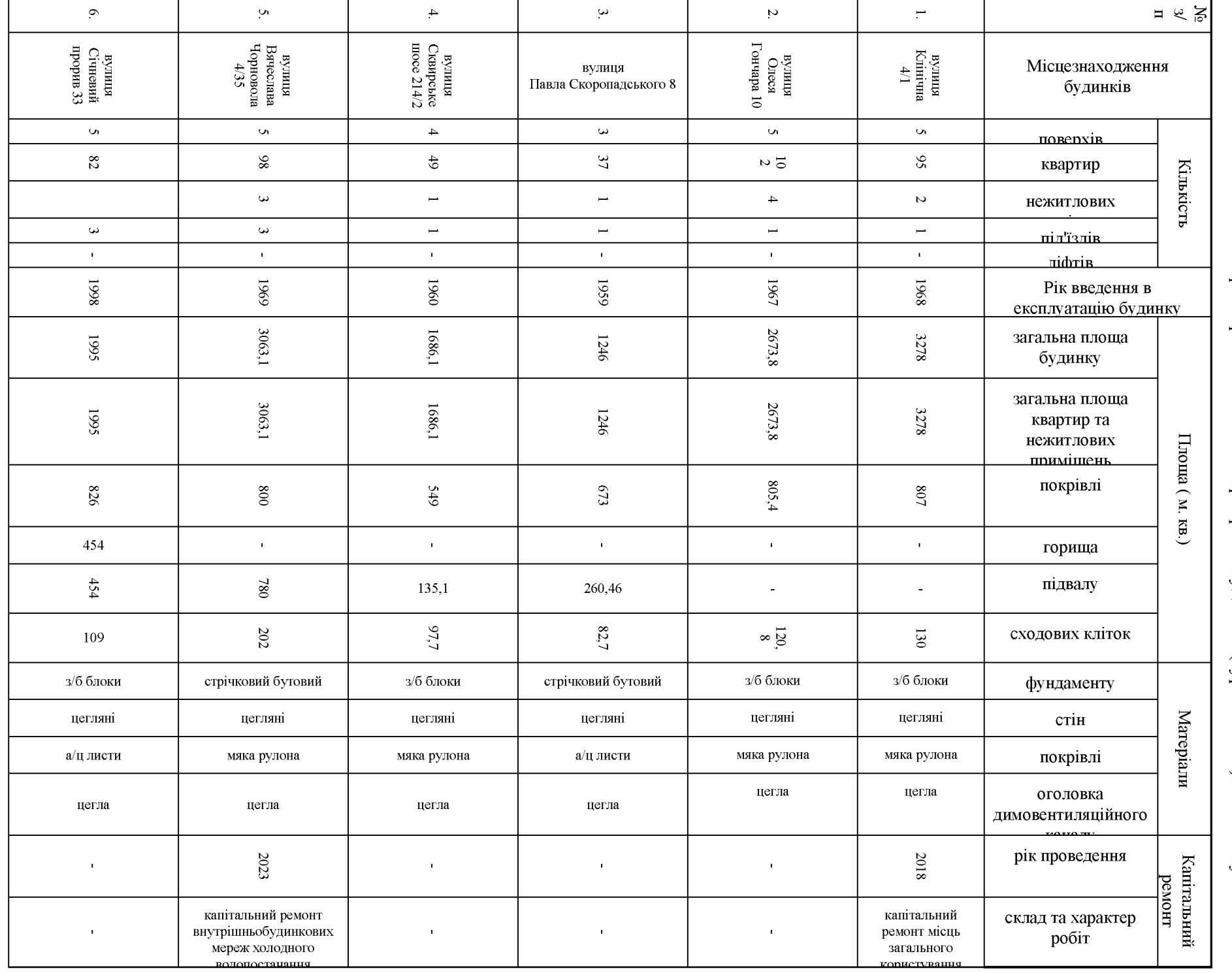

Технічна характеристика багатоквартирних будинків (гуртожитків) по об'єкту № 2:

 $\infty$ 

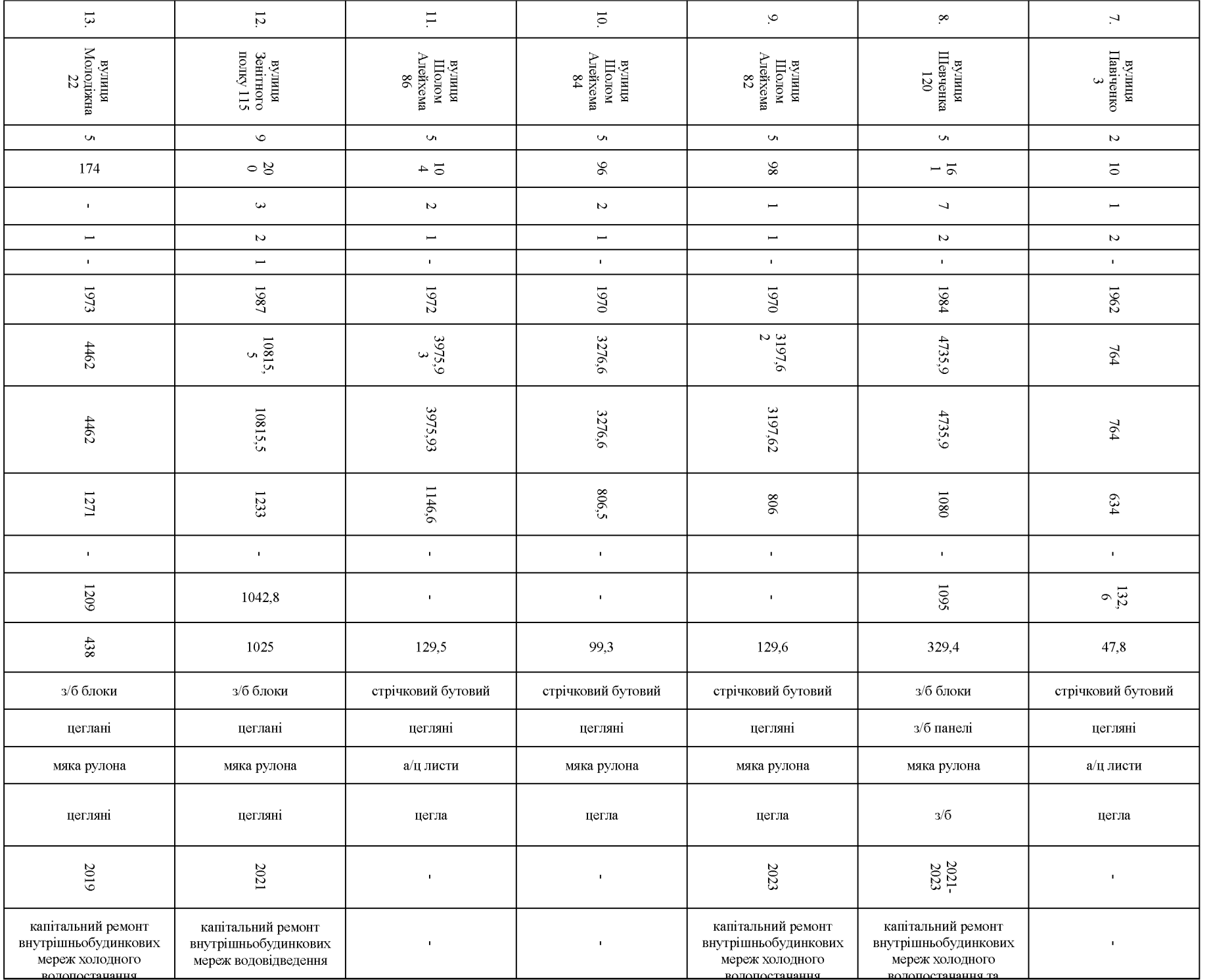

 $\circ$ 

Продовження додатка 1

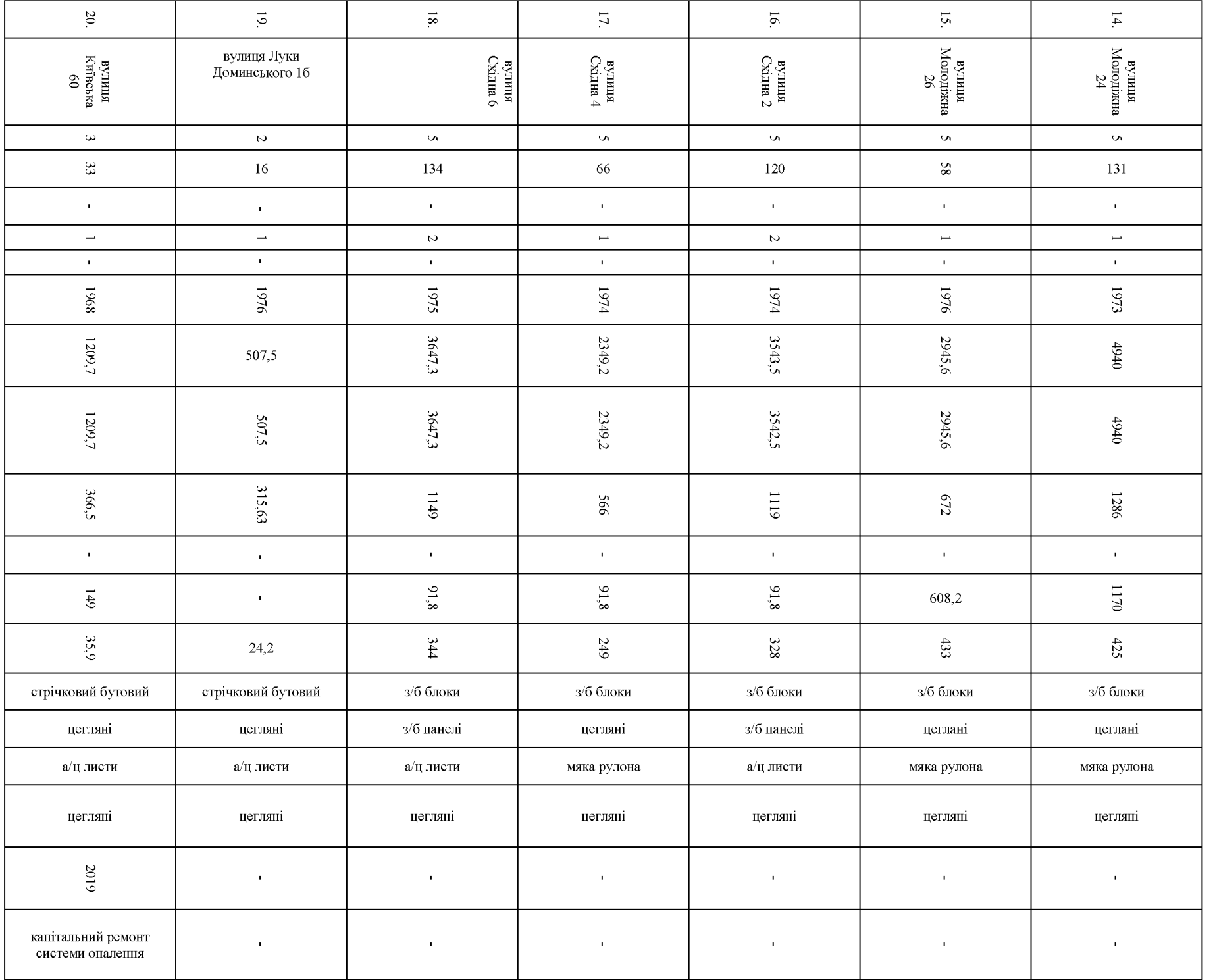

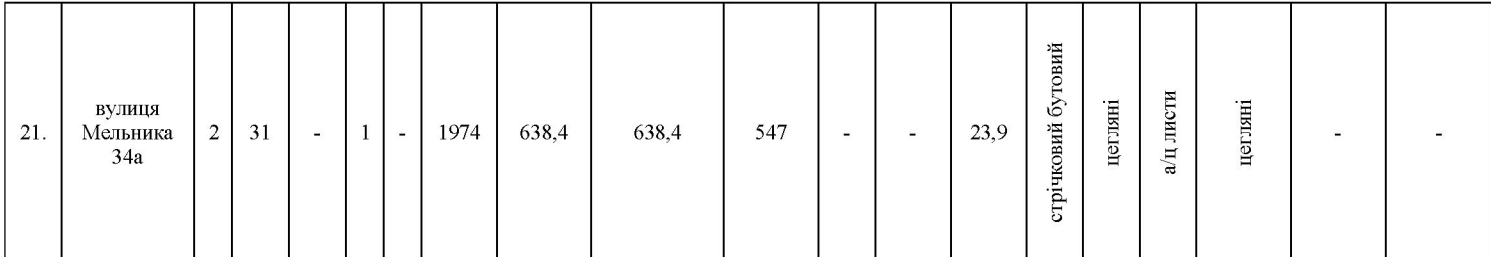

# 8. Критерії оцінки конкурсних пропозицій

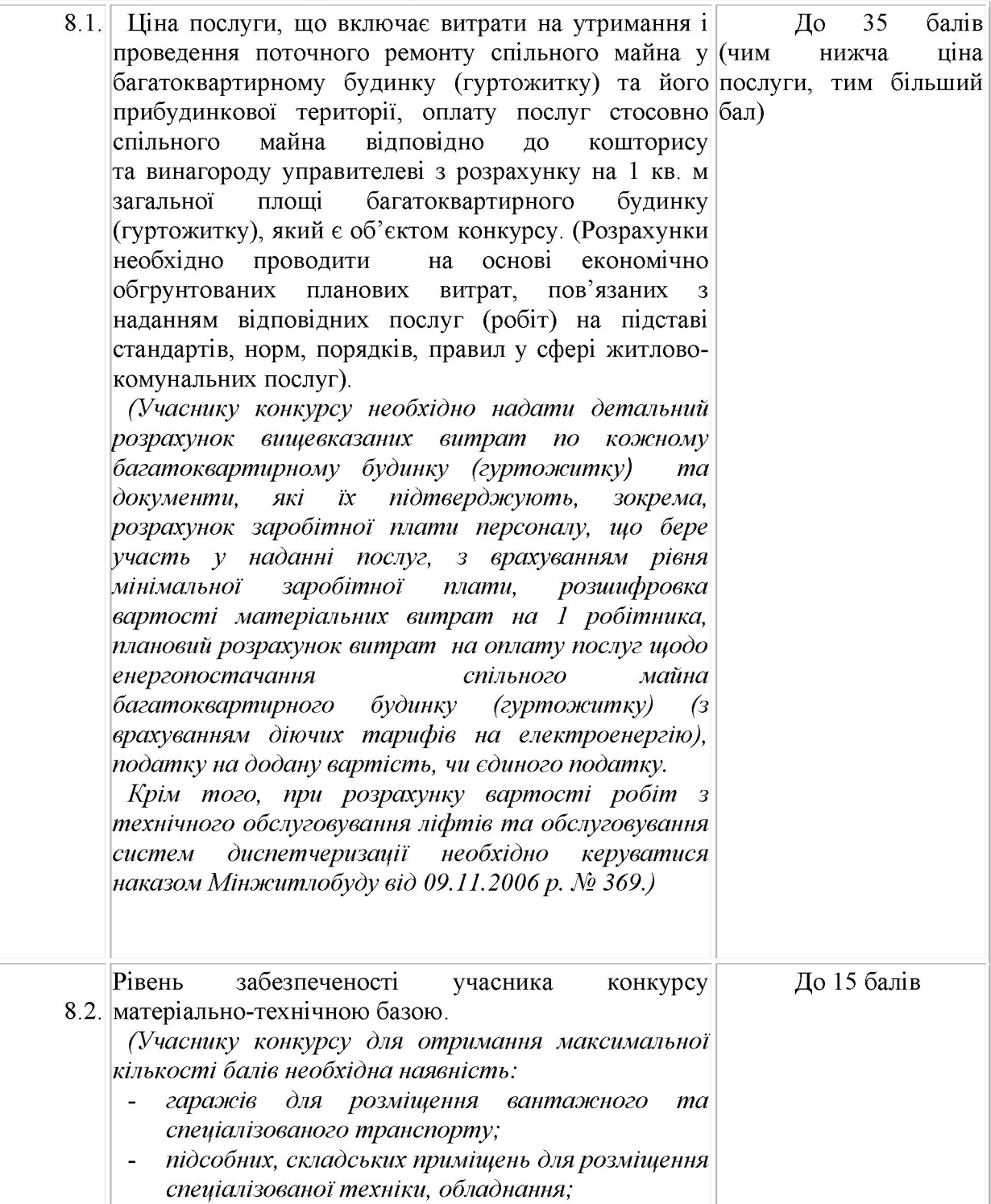

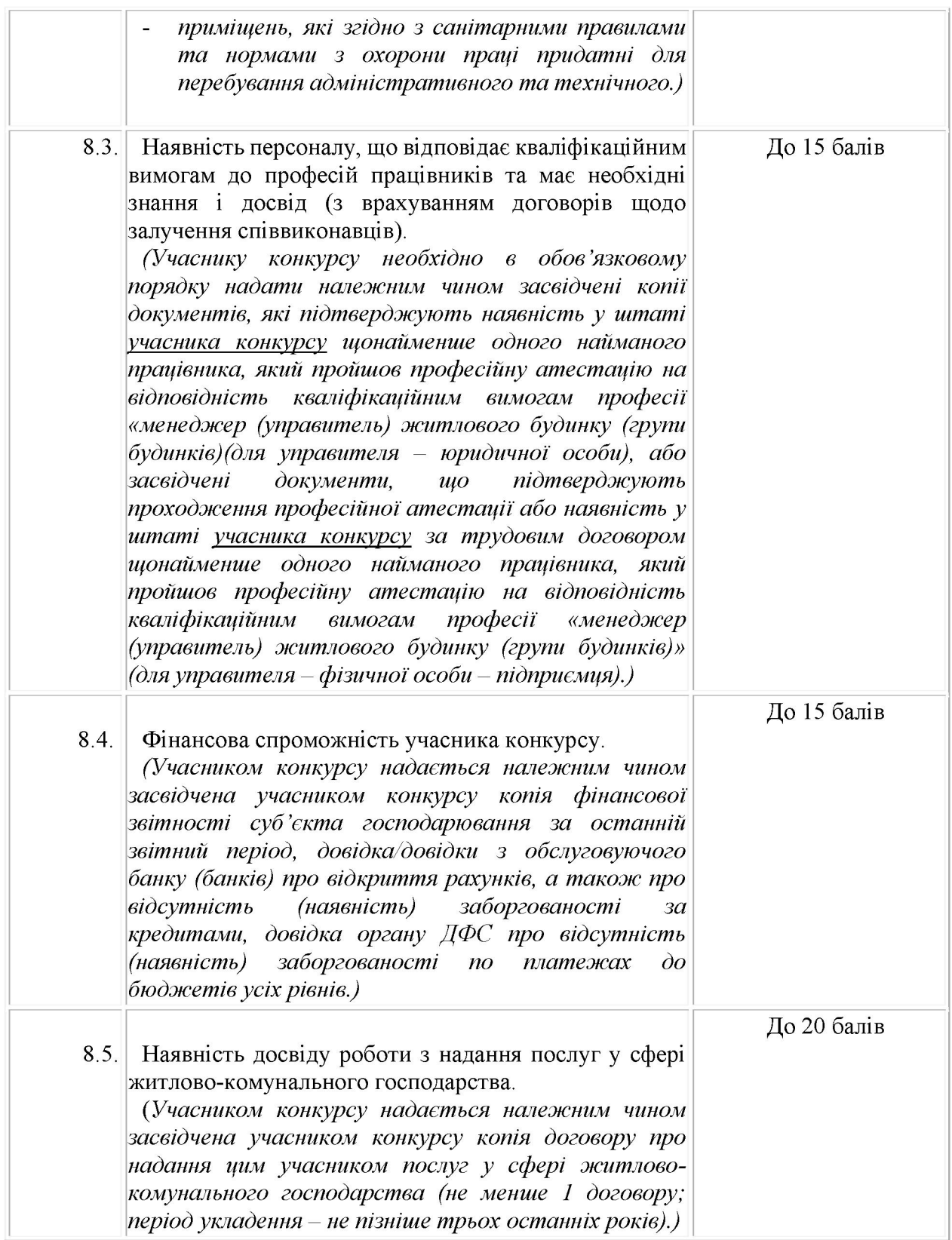

8.6. За подані інші, крім передбачених конкурсною документацією, документи, які підтверджують досвід роботи з надання послуг у сфері житлово-комунального господарства, рівень кваліфікації, знання та досвід персоналу (нагороди, дипломи, свідоцтва, сертифікати, рекомендації тощо), можуть додатково нараховуватися до 5 балів.

8.7. Основним критерієм під час оцінювання є найнижча ціна послуги, оцінка якої під час оцінювання становить 35 балів.

8.8. У разі, якщо об'єкт конкурсу складається з групи будинків (гуртожитків), оцінювання конкурсних пропозицій за критерієм «ціна послуги» злійснюється через визначення середнього математичного значення кількості балів, визначених окремо за кожним багатоквартирним будинком (гуртожитком). При цьому максимальна кількість балів під час оцінювання за кожним будинком (гуртожитком) не повинна перевищувати 35 балів.

8.9. З метою економії часу, у зв'язку з тим, що кожний об'єкт конкурсу складається із значної кількості будинків (гуртожитків), і при розрахунку ціни по деяким з них можливо визначення однакової ціни послуги (наприклад, однотипні будинки (гуртожитки) однакової поверховості) у конкурсній документації визначається, що учасники конкурсу додатково до зведеної пропозиції ціни послуги подають узагальнену інформацію по будинкам (гуртожиткам), в яких пропонується однакова ціна послуги.

8.10. Учасник конкурсу може надавати довідку довільної форми про свій рівень забезпеченості матеріально-технічної бази із зазначенням кількості відповідних виробничих, адміністративних та інших примішень, вантажних та спеціалізованих транспортних засобів, спеціалізованої техніки, обладнання, інвентарю, тощо, які належать учаснику конкурсу, із зазначенням їх основних характеристик, речове право, на підставі якого вони належать учаснику конкурсу, тошо.

8.11. Функціональне призначення приміщень для підтвердження рівня забезпеченості учасника конкурсу матеріально-технічною базою буде перевірятися конкурсною комісією на підставі копій витягів з Державного реєстру речових прав на нерухоме майно/свідоцтв про право власності на виробничі, адміністративні та інші приміщення учасника конкурсу, матеріалів технічної інвентаризації даних приміщень, договорів оренди та/або інших документів, що підтверджують речове право учасника конкурсу на такі приміщення.

8.12. Конкурсна комісія має право перевірити надані учасником конкурсу документи, що свідчать про рівень його забезпеченості матеріально-технічною базою також шляхом фізичного огляду вказаної учасником конкурсу матеріально-технічної бази.

8.13. Всього максимально можливо набрати учасником конкурсу 100 балів. Мінімальна кількість балів, яка дозволяє обрати учасника конкурсу Управителем - 70 балів.

9. Вимоги до конкурсних пропозицій та перелік документів, оригінали або копії яких подаються учасниками конкурсу для їх оцінювання

Для участі у конкурсі його учасники подають до департаменту житлово-комунального господарства Білоцерківської міської ради такі документи:

9.1. Заяву за формою викладеною врозділі 17 цієї Конкурсної документації, у якій зазначають:

- фізичні особи - підприємці - прізвище, ім'я, по батькові, реєстраційний номер облікової картки платника податків, серію та номер паспорта (для фізичних осіб, які через свої релігійні переконання відмовилися від прийняття реєстраційного номера облікової картки платника податків, повідомили про це відповідний контролюючий орган і мають відмітку у паспорті про право здійснювати платежі за серією та номером паспорта), місцезнаходження, поштова адресу, засоби зв'язку, спосіб надання конкурсної документації.

- юридичні особи - повне найменування, код за ЄДРПОУ, місцезнаходження, поштова адресу, засоби зв'язку, спосіб надання конкурсної документації.

9.2. До заяви в обов'язковому порядку додаються документи (матеріали), зазначені в пунктах 8.1. - 8.5. розділу 8 цієї Конкурсної документації.

9.3. До заяви також додаються завірені належним чином копії таких документів:

9.3.1. Засвідчені учасником конкурсу копії документів, що засвідчують повноваження керівника чи представника учасника конкурсу.

9.3.2. Засвідчена учасником конкурсу копія статуту (положення чи інший засновницький документ відповідно до закону) юридичної особи - учасника конкурсу.

9.3.3. Засвідчена учасником конкурсу копія свідоцтва про державну реєстрацію суб'єкта господарювання (за наявності).

9.3.4. Засвідчена учасником конкурсу копія свідоцтва платника податку на додану вартість (якщо учасник є платником ПДВ).

9.3.5. Засвідчена учасником конкурсу копія свідоцтва платника єдиного податку (якщо учасник є платником єдиного податку).

9.3.6. Засвідчена учасником конкурсу копія декларації платника єдиного податку за останній звітний період (якщо учасник є платником єдиного податку).

9.3.7. Оригінал витягу з ЄДРПОУ, що підтверджує здійснення учасником конкурсу економічної діяльності в сфері управління нерухомим майном.

9.3.8. Оригінал довідки учасника у довільній формі про: фінансову спроможність чи наявність коштів, необхідних для надання послуги з управління у повному обсязі не менше одного місяця, з наданням підтверджуючих документів (в т.ч. - оригінали довідок з банків, що підтверджують наявність коштів).

9.3.9. Оригінал довідки учасника конкурсу довільної форми, що містить інформацію про рівень забезпеченості учасника конкурсу матеріально-технічною базою з наданням засвідчених копій підтверджуючих документів.

9.3.10. Оригінал довідки учасника конкурсу довільної форми, яка містить інформацію про місце розташування адміністративних та виробничих приміщень учасника (з наданням засвідчених копій підтверджуючих документів), засоби зв'язку з керівництвом учасника конкурсу та банківські реквізити учасника конкурсу.

9.3.11. Оригінал довідки у довільній формі, що містить відомості про досвід роботи у сфері надання житлово-комунальних послуг (управління або утримання будинків (гуртожитків) з наданням засвідчених копій підтверджуючих документів.

9.3.12. Копії актів проходження технічного огляду транспортних засобів (акти дійсні на момент подачі заяви).

9.3.13. Розрахунок вартості надання послуги з управління на кожний багатоквартирний будинок) з врахуванням вимог пункту 8.1 та пунктів 8.8.-8.9. розділу 8 цієї Конкурсної документації.

У розрахунках ціни послуги з управління учасники повинні визначити вартість кожної складової послуги з управління (згідно з п.8.1 розділу 8 цієї Конкурсної документації) з врахуванням вимог наказу Міністерства регіонального розвитку, будівництва та житловокомунального господарства України від 25.12.2013 № 603 «Про затвердження Норм часу та матеріально-технічних ресурсів, норм обслуговування для робітників при утриманні будинків, споруд і прибудинкових територій» та інших нормативно-правових документів.

9.4. Учасники конкурсу мають право, крім передбачених конкурсною документацією, подавати у складі конкурсної пропозиції також інші документи, які підтверджують досвід роботи з надання послуг у сфері житлово-комунального господарства, рівень кваліфікації, знання та досвід персоналу (нагороди, дипломи, свідоцтва, сертифікати, рекомендації тощо).

9.5. Учасники конкурсу подають довідку із наступним текстом, який зазначається в обов'язковому порядку: «Учасник конкурсу гарантує, що в порядку, визначеному Законом України «Про захист персональних даних» та іншими актами законодавства України усі фізичні особи, персональні дані про яких наведено у конкурсній пропозиції (включаючи їх прізвища, імена, по батькові, паспортні дані, реєстраційні номери облікових карток платників податків, тощо) надали письмову згоду та дозвіл на використання їх персональних даних, включаючи дії щодо їх обробки (в т.ч. збирання, зберігання і поширення) цих даних, дії щодо їх захисту, а також дії щодо надання повного права обробки цих персональних даних організатором конкурсу з метою проведення конкурсу з призначення управителя багатоквартирних будинків (гуртожитків) в Білоцерківській міській територіальній громаді в обсягах і в порядку, визначеному чинним законодавством України, а також були письмово проінформовані про використання їх персональних даних у такий спосіб».

Такою довідкою учасник конкурсу підтверджує організатору конкурсу, що всі документи, які надаються в рамках конкурсної пропозиції, надаються з отриманням згоди на обробку персональних даних з боку конкретного працівника учаснику конкурсу. Таким чином,

учасник конкурсу надає єдину довідку із вказаним текстом і тому немає необхідності долучати ло складу конкурсної пропозиції згоду на обробку персональних даних від кожного окремого працівника.

9.6. Конкурсна пропозиція подається щодо кожного об'єкта окремо.

9.7. Кожна довідка повинна містити номер та дату документу із обов'язковим підписом керівника або уповноваженої особи. У випадку, якщо учасник конкурсу використовує у своїй діяльності печатку, тоді кожна довідка повинна містити у тому числі відбиток печатки.

9.8. Конкурсна пропозиція подається особисто або через уповноважену належним чином особу чи надсилається поштою органу, що здійснює технічне забезпечення діяльності конкурсної комісії, а саме: департаменту житлово-комунального господарства Білоцерківської міської ради(вул. Андрея Шептицького, 2, м. Біла Церква, 09117); у запечатаному конверті, на якому зазначаються повне найменування і місцезнаходження організатора конкурсу та найменування (прізвище, ім'я, по батькові) учасника конкурсу, дата та час проведення конкурсу, контактні номери телефонів учасника конкурсу.

Конкурсна пропозиція пронумеровується, 9.9. прошивається, підписується уповноваженою особою учасника конкурсу та скріплюється печаткою (за наявності) із зазначенням кількості сторінок.

9.10. Прізвище, посада, номери телефонів особи, уповноваженої здійснювати зв'язок з учасниками конкурсу:

Балабуха Людмила Юріївна, начальник відділу розвитку ОСББ, ОСНН та управління житловим фондом управління житлового господарства департаменту житлово-комунального господарства Білоцерківської міської ради, тел. (04563)-9-95-46.

9.11. Конкурсні пропозиції реєструються департаментом житлово-комунального господарства Білоцерківської міської ради в окремому журналі обліку конкурсних пропозицій, форма якого встановлена Порядком проведення конкурсу з призначення управителя багатоквартирного будинку, затвердженого наказом Мінрегіону від 13.06.2016 року № 150.

9.12. На запит учасника конкурсу департамент житлово-комунального господарства Білоцерківської міської ради протягом одного робочого дня з дня надходження запиту підтверджує надходження його конкурсної пропозиції із зазначенням дати та часу.

9.13. Конкурсні пропозиції, отримані після закінчення строку їх подання, не розкриваються і повертаються учасникам конкурсу, які їх подали.

9.14. Учасник конкурсу має право відкликати власну конкурсну пропозицію або внести до неї зміни (доповнення) до закінчення строку подання конкурсних пропозицій.

### 10. Методика оцінювання конкурсних пропозицій

Конкурсна комісія у своїй діяльність керується Положенням про конкурсну комісію з проведення конкурсу з призначення управителів багатоквартирних будинків (гуртожитків), в яких не створено об'єднання співвласників багатоквартирного будинку (гуртожитку), співвласники яких не прийняли рішення про форму управління багатоквартирним будинком (гуртожитком), в Білоцерківській міській територіальній громаді, затвердженим рішенням виконавчого комітету Білоцерківської міської ради від 09 квітня 2024 року № 262, на принципах законності, колегіальності рішень, повноти розгляду конкурсних пропозицій відповідно до встановлених умов конкурсу, обтрунтованості прийняття рішень, рівності усіх претендентів, неупередженості.

Оцінювання конкурсних пропозицій здійснюється за бальною системою, шо визначається організатором конкурсу у відповідності до розділу 8 цієї Конкурсної документації.

11. Договір про надання послуг з управління багатоквартирним будинком

11.1. Договір про надання послуг з управління багатоквартирним будинком укладається відповідно до Типового договору про надання послуги з управління багатоквартирним будинком, затвердженого постановою Кабінету Міністрів України від 5 вересня 2018 року  $N<sub>0</sub>$  712

12. Порядок надання роз'яснень щодо змісту конкурсної документації

12.1. Учасник конкурсу має право не пізніше ніж за десять календарних днів до закінчення строку подання конкурсних пропозицій письмово звернутися за роз'ясненнями щодо змісту конкурсної документації до конкурсної комісії, яка зобов'язана надіслати йому протягом трьох робочих днів з дня отримання звернення письмову відповідь, яку може оприлюднити на офіційному веб-сайті Білоцерківської міської ради.

Технічне забезпечення надсилання матеріалів здійснює департамент житловокомунального господарства Білоцерківської міської ради.

12.2. При проведенні організатором конкурсу зборів його учасників з метою надання роз'яснень щодо змісту конкурсної документації ведеться протокол, який надсилається конкурсною комісією протягом трьох робочих днів усім учасникам конкурсу.

Технічне забезпечення надсилання матеріалів здійснює департамент житловокомунального господарства Білоцерківської міської ради.

12.3. Організатор конкурсу має право не пізніше ніж за сім календарних днів до закінчення строку подання конкурсних пропозицій внести зміни до конкурсної документації, про що повідомляє протягом трьох робочих днів усіх учасників конкурсу, яким надіслано конкурсну документацію.

12.4. У разі несвоєчасного внесення змін до конкурсної документації або надання роз'яснень щодо її змісту організатор конкурсу повинен продовжити строк подання конкурсних пропозицій не менше ніж на сім календарних днів.

13. Дата огляду об'єктів конкурсу та доступу до них

13.1. Дата огляду об'єктів конкурсу та доступу до них зазначається в оголошені про проведення конкурсу на призначення управителя.

14. Інформація

14.1. Наявність та загальний обсяг заборгованості співвласників за послуги з утримання будинків і споруд та прибудинкових територій:

Загальний обсяг заборгованості співвласників за послуги з утримання будинків (гуртожитків) та прибудинкових територій становить 7 815 382,05 грн. (сім мільйонів вісімсот п'ятнадцять тисяч триста вісімдесят дві гривні 05 копійок) станом на 01.04.2024 рік, в тому числі:

14.1.1. по Об'єкту № 1 (Багатоквартирні житлові будинки м. Біла Церква, а саме: - № 57 по вул. Я. Мудрого - 121 985,97 грн. (сто двадцять одна тисяча дев'ятсот вісімдесят п'ять гривень 97 копійок); № 59 по вул. Я. Мудрого – 23 670,20 грн. (двадцять три тисячі шістсот сімдесят гривень 20 копійок).

14.1.2 по Об'єкту № 2 (Багатоквартирні житлові будинки (гуртожитки) м. Біла Церква, а саме: № 4/1 по вул. Клінічна) - 372 900,16 грн. (триста сімдесят дві тисяч дев'ятсот гривень 16 копійок); № 10 по вул. О. Гончара - 459 484,14 грн. (чотириста п'ядесят дев'ять тисяч чотириста вісімдесят чотири гривні 14 копійок); № 8 по вул. П. Скоропадського – 196 487, 12 грн. (сто девя'носто шість тисяч чотириста вісімдесят сім гривень 12 копійок); № 214/2 по вул. Сквирське шосе - 156 226,49 грн. (сто п'ядесят шість тисяч дісті двадцять шість гривень 49 копійок); № 4/35 по вул. В Чорновола - 178 685,07 грн. (сто сімдесят вісім тисяч шістсот вісімдесят п'ять гривень 07 копійок); № 33 по вул. Січневий прорив - 271 693,91 грн. (двісті сімдесят одна тисяч шістсот девяносто три гривень 91 копійка); № 3 по вул. Павіченко -27 097,38 грн. (двадцять сім тисяч дев'яносто сім гривень 38 копійок); № 120 по вул. Шевченка - 804 866,61 грн. (вісімсот чотири тисяч вісімсот шістдесят шість гривень 61 копіцка); № 82 по вул. Шолом Алейхема - 434 005,31 грн. (чотириста тридцять чотири тисячі п'ять гривень 31 копійка); № 84 по вул. Шолом Алейхема - 345 639,03 грн. (триста сорок п'ять тисяч шістсот тридцять дев'ять гривень 03 копійки); № 86 по вул. Шолом Алейхема - 914 858,42 грн. (дев'ятсот чотирнадцять тисяч вісімсот п'ядесят вісім гривень 42 копійки): № 115 по вул. Зенітного полку - 414 584,12 грн. (чотириста чотирнадцять тисяч п'ятсот вісімдесят чотири гривні 12 копійок): № 22 по вул. Молодіжна - 616 943,87 грн. (шістсот шістнадцять тисяч дев'ятсот сорок три гривень 87 копійок); № 24 по вул. Молодіжна - 603 383,83 грн. (шістсот три тисячі триста вісімдесят три гривні 83 копійок); № 26 по вул. Молодіжна - 340 916.77 грн. (триста сорок тисяч девятсот шістнадцять гривень 77 копійок); № 2 по вул. Східна - 325 561,78 грн. (триста двадцять п'ять тисяч п'ятсот шістдесят одна гривня 78 копійок); № 4 по вул. Східна – 417 149,78 грн. (чотириста сімнадцять тисяч сто сорок дев'ять гривень 78 копійок); № 6 по вул. Східна – 500 711,97 грн. (п'ятсот тисяч сімсот одинадцять гривень 97 копійок);  $\mathcal{N}$ е 1б по вул. Луки Долинського – 32 243,63 грн. (тридцять дві тисячі дівсті сорок три гривень 63 копійки); № 60 по вул. Київська - 213 664,27 грн. (двісті тринадцять тисяч шістсот шістдесят чотири гривні 27 копійок); № 34а вул. Мельника – 42 622,22 грн. (сорок дві тисячі шістсот двадцять дві гривні 22 копійки).

14.2. Невиконані зобов'язання щодо проведення перерахунку розміру плати за послуги з утримання будинків (гуртожитків) і споруд та прибудинкових територій у разі перерви в їх наланні, неналання або налання не в повному обсязі.

15. Способи, місце та кінцевий строк подання конкурсних пропозицій

15.1. Конкурсна пропозиція подається особисто або через уповноважену належним чином особу чи надсилається поштою організатору конкурсу у запечатаному конверті, на якому зазначаються повне найменування і місцезнаходження організатора та найменування (прізвище, ім'я, по батькові) учасника конкурсу, дата та час проведення конкурсу, контактні номери телефонів учасника конкурсу.

Конкурсна пропозиція надсилається на юридичну адресу департаменту житловокомунального господарства Білоцерківської міської ради, вказану в пункті 2 цієї Конкурсної документації.

червня 2024 до 13 год 00 хв. 15.2. Кінцевий строк подачі документів

15.2.1. Кінцевий строк подання конкурсних пропозицій не може бути менший ніж 30 календарних днів від оприлюднення в друкованому засобі масової інформації інформаційного повідомлення про проведення конкурсуі зазначається в оголошені.

16. Місце, дата та час розкриття конвертів з конкурсними пропозиціями

16.1. Місце, дата та час розкриття конвертів з конкурсними пропозиціями зазначається в оголошенні про проведення конкурсу з призначення управителя багатоквартирних будинків (гуртожитків), у яких не створено об'єднання співвласників багатоквартирного будинку (гуртожитку), співвласники якого не прийняли рішення про форму управління багатоквартирним будинком (гуртожитком).

16.2. Розкриття конвертів з конкурсними пропозиціями здійснюється на наступний день після закінчення строку їх подання на засіданні конкурсної комісії у час та місці, що зазначені в оголошенні про проведення конкурсу, в присутності учасників конкурсу, що подали конкурсні пропозиції, або уповноважених ними осіб.

16.3. Відсутність учасника конкурсу або його уповноваженого представника під час процедури розкриття конкурсних пропозицій не є підставою для відмови в розкритті чи розгляді або для відхилення його конкурсної пропозиції.

16.4. Під час розкриття конвертів з конкурсними пропозиціями конкурсна комісія перевіряє наявність чи відсутність усіх необхідних документів, передбачених конкурсною документацією, а також оголошує найменування (прізвище, ім'я, по батькові) та місцезнаходження кожного учасника конкурсу, ціну пропозиції щодо кожного багатоквартирного будинку, що входить до об'єкта конкурсу.

16.5. Під час розгляду конкурсних пропозицій конкурсна комісія здійснює свою діяльність відповідно до Положення про конкурсну комісію з проведення конкурсу з призначення управителів багатоквартирних будинків (гуртожитків), в яких не створено об'єднання співвласників багатоквартирного будинку (гуртожитку), співвласники яких не прийняли рішення про форму управління багатоквартирним будинком (гуртожитком), в Білоцерківській міській територіальній громаді, затвердженого рішенням виконавчого комітету Білоцерківської міської ради від 09 квітня 2024 року № 262

17. Бланк заяви для учасників конкурсу

(фірмовий бланк учасника)

Організатору конкурсу виконавчому комітету Білоцерківської міської ради

### Заява

на участь у конкурсі з призначення управителя багатоквартирного будинку (гуртожитку)

Я, фізична особа-підприємець (прізвище, ім'я по батькові, реєстраційний номер облікової картки платника податків, серія та номер паспорта (для фізичних осіб, які через свої релігійні переконання відмовилися від прийняття реєстраційного номера облікової картки платника податків, повідомили про це відповідний контролюючий орган і мають відмітку в паспорті про право здійснювати платежі за серією та номером паспорта), місцезнаходження, поштова адреса, засоби зв'язку) /

 $(ABO)$ 

Ми (повне найменування, код за ЄДРПОУ юридичної особи, місцезнаходження, поштова адреса, засоби зв'язку) заявляю (-ємо) про участь у конкурсі з призначення (гуртожитку) (багатоквартирних багатоквартирного будинку будинків управителя (гуртожитків), що входить до об'єкта конкурсу: (зазначити та номер об'єкта конкурсу) та просимо надати конкурсну документацію назву (зазначити спосіб конкурсної документації: надання  $\overline{B}$ електронному/паперовому вигляді. У разі обрання способу надання у електронному вигляді зазначити адресу електронної пошти для направлення).

Додаю (-емо) такі документи:

1.  $\overline{2}$ .  $3.$ 

П.І.Б. фізичної особи підприємця/Посада, прізвище, ініціали, підпис уповноваженої особи учасника, завірені печаткою (у разі наявності).

Секретар міської ради

Володимир ВОВКОТРУБ

Додаток 2 рішення виконавчого комітету міської ради від  $2024$  року  $\mathbb{N}^{\circ}$ 

Перелік будинків (гуртожитків),

в яких не створено об'єднання співвласників багатоквартирного будинку (гуртожитку), співвласники яких не прийняли рішення про форму управління багатоквартирним будинком (гуртожитком), в Білоцерківській міській територіальній громаді, для оголошення щодо них конкурсу з призначення управителя

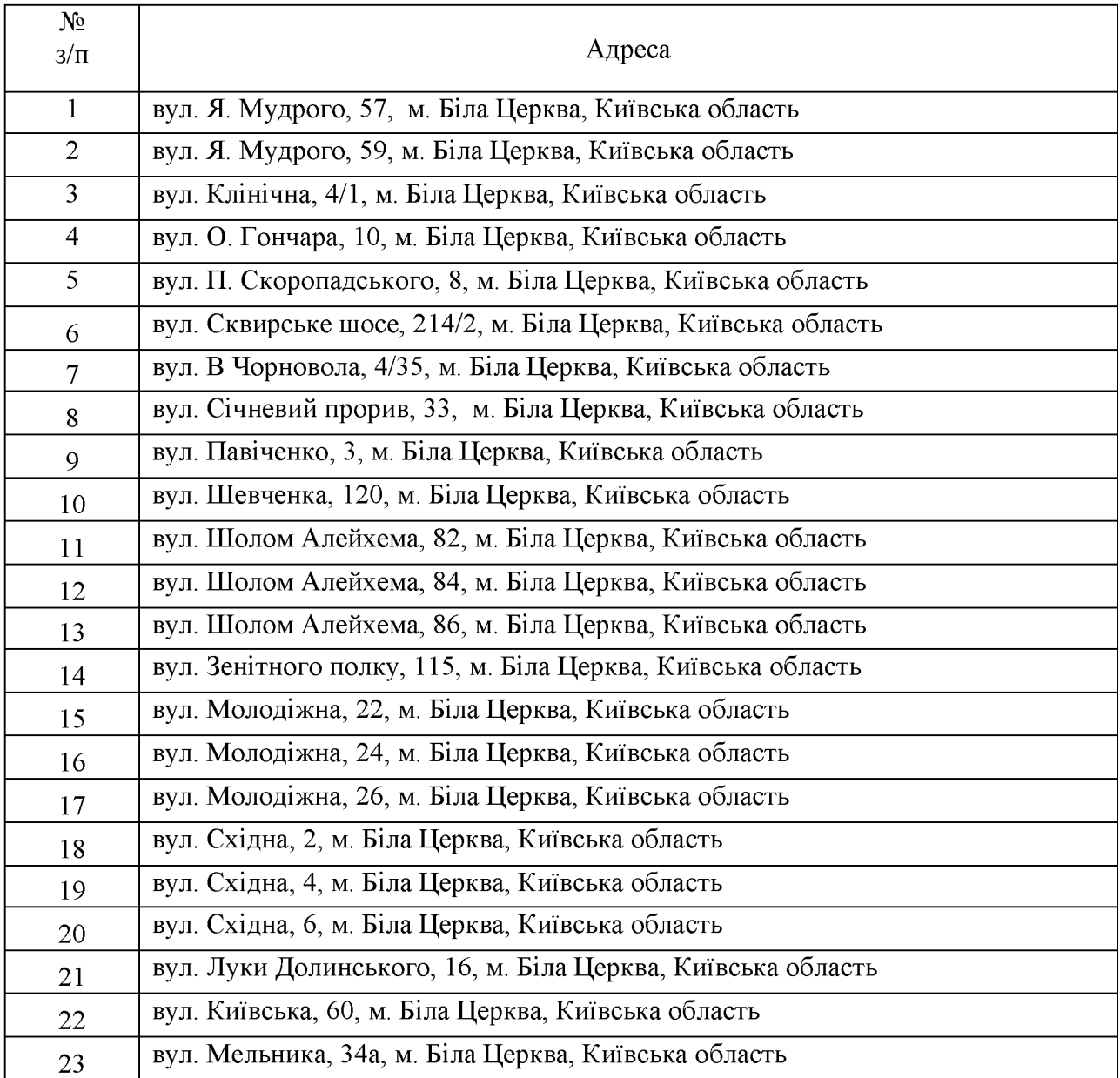

Секретар міської ради

Володимир ВОВКОТРУБ